# INF3580 – Semantic Technologies – Spring 2010 Lecture 14: Presenting Relational Databases as RDF

Martin Giese

25th May 2010

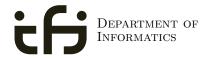

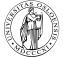

UNIVERSITY OF OSLO

#### Today's Plan

- From Relational DBs to RDF
- 2 The D2R/D2RQ System
- Oustomizing Mappings
- 4 Reasoning about Databases
  - 5 Conclusion

#### Outline

- From Relational DBs to RDF
  - 2 The D2R/D2RQ System
  - 3 Customizing Mappings
  - 4 Reasoning about Databases
  - 5 Conclusion

• "Relational" databases introduced in 1970

- "Relational" databases introduced in 1970
  - Replaced navigational and hierarchical systems

- "Relational" databases introduced in 1970
  - Replaced navigational and hierarchical systems
- Mostly used with query language SQL

- "Relational" databases introduced in 1970
  - Replaced navigational and hierarchical systems
- Mostly used with query language SQL
- Most of the world's business data today is stored in relational databases

- "Relational" databases introduced in 1970
  - Replaced navigational and hierarchical systems
- Mostly used with query language SQL
- Most of the world's business data today is stored in relational databases
- Several freely available systems:

- "Relational" databases introduced in 1970
  - Replaced navigational and hierarchical systems
- Mostly used with query language SQL
- Most of the world's business data today is stored in relational databases
- Several freely available systems:
  - PostgreSQL

- "Relational" databases introduced in 1970
  - Replaced navigational and hierarchical systems
- Mostly used with query language SQL
- Most of the world's business data today is stored in relational databases
- Several freely available systems:
  - PostgreSQL
  - MySQL

- "Relational" databases introduced in 1970
  - Replaced navigational and hierarchical systems
- Mostly used with query language SQL
- Most of the world's business data today is stored in relational databases
- Several freely available systems:
  - PostgreSQL
  - MySQL
  - SQLite

- "Relational" databases introduced in 1970
  - Replaced navigational and hierarchical systems
- Mostly used with query language SQL
- Most of the world's business data today is stored in relational databases
- Several freely available systems:
  - PostgreSQL
  - MySQL
  - SQLite
  - ...

- "Relational" databases introduced in 1970
  - Replaced navigational and hierarchical systems
- Mostly used with query language SQL
- Most of the world's business data today is stored in relational databases
- Several freely available systems:
  - PostgreSQL
  - MySQL
  - SQLite
  - ...
- Many commercial systems:

- "Relational" databases introduced in 1970
  - Replaced navigational and hierarchical systems
- Mostly used with query language SQL
- Most of the world's business data today is stored in relational databases
- Several freely available systems:
  - PostgreSQL
  - MySQL
  - SQLite
  - ...
- Many commercial systems:
  - Oracle

- "Relational" databases introduced in 1970
  - Replaced navigational and hierarchical systems
- Mostly used with query language SQL
- Most of the world's business data today is stored in relational databases
- Several freely available systems:
  - PostgreSQL
  - MySQL
  - SQLite
  - . . .
- Many commercial systems:
  - Oracle
  - IBM DB2

- "Relational" databases introduced in 1970
  - Replaced navigational and hierarchical systems
- Mostly used with query language SQL
- Most of the world's business data today is stored in relational databases
- Several freely available systems:
  - PostgreSQL
  - MySQL
  - SQLite
  - . . .
- Many commercial systems:
  - Oracle
  - IBM DB2
  - Microsoft Access, SQL Server

- "Relational" databases introduced in 1970
  - Replaced navigational and hierarchical systems
- Mostly used with query language SQL
- Most of the world's business data today is stored in relational databases
- Several freely available systems:
  - PostgreSQL
  - MySQL
  - SQLite
  - ...
- Many commercial systems:
  - Oracle
  - IBM DB2
  - Microsoft Access, SQL Server
  - . . .

• Need a way to make data in RDBMS available as RDF

- Need a way to make data in RDBMS available as RDF
- First idea: RDF export

- Need a way to make data in RDBMS available as RDF
- First idea: RDF export
  - Read all records, export RDF

- Need a way to make data in RDBMS available as RDF
- First idea: RDF export
  - Read all records, export RDF
  - Bad idea: data replication...

- Need a way to make data in RDBMS available as RDF
- First idea: RDF export
  - Read all records, export RDF
  - Bad idea: data replication...
  - Probably won't switch whole enterprise to RDF store

- Need a way to make data in RDBMS available as RDF
- First idea: RDF export
  - Read all records, export RDF
  - Bad idea: data replication...
  - Probably won't switch whole enterprise to RDF store
  - Need to convert to RDF regularly

- Need a way to make data in RDBMS available as RDF
- First idea: RDF export
  - Read all records, export RDF
  - Bad idea: data replication...
  - Probably won't switch whole enterprise to RDF store
  - Need to convert to RDF regularly
- Often a better idea: RDF view

- Need a way to make data in RDBMS available as RDF
- First idea: RDF export
  - Read all records, export RDF
  - Bad idea: data replication...
  - Probably won't switch whole enterprise to RDF store
  - Need to convert to RDF regularly
- Often a better idea: RDF view
  - SPARQL endpoint translates incoming queries to SQL

- Need a way to make data in RDBMS available as RDF
- First idea: RDF export
  - Read all records, export RDF
  - Bad idea: data replication...
  - Probably won't switch whole enterprise to RDF store
  - Need to convert to RDF regularly
- Often a better idea: RDF view
  - SPARQL endpoint translates incoming queries to SQL
  - Translates result to SPARQL SELECT result or RDF

- Need a way to make data in RDBMS available as RDF
- First idea: RDF export
  - Read all records, export RDF
  - Bad idea: data replication...
  - Probably won't switch whole enterprise to RDF store
  - Need to convert to RDF regularly
- Often a better idea: RDF view
  - SPARQL endpoint translates incoming queries to SQL
  - Translates result to SPARQL SELECT result or RDF
  - Data remains where it is, no duplication

- Need a way to make data in RDBMS available as RDF
- First idea: RDF export
  - Read all records, export RDF
  - Bad idea: data replication...
  - Probably won't switch whole enterprise to RDF store
  - Need to convert to RDF regularly
- Often a better idea: RDF view
  - SPARQL endpoint translates incoming queries to SQL
  - Translates result to SPARQL SELECT result or RDF
  - Data remains where it is, no duplication
  - Drawback: need to keep "old-fashioned" DB backend

#### Outline

- From Relational DBs to RDF
- 2 The D2R/D2RQ System
  - 3 Customizing Mappings
  - 4 Reasoning about Databases
  - 5 Conclusion

# D2R/D2RQ

• Allows to treat relational databases as RDF

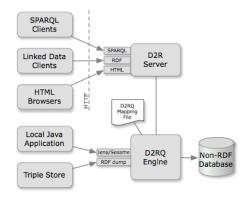

# $\mathsf{D2R}/\mathsf{D2RQ}$

- Allows to treat relational databases as RDF
- Developed by FU Berlin

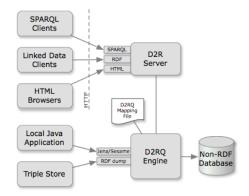

# $\mathsf{D2R}/\mathsf{D2RQ}$

- Allows to treat relational databases as RDF
- Developed by FU Berlin
- Mapping describes relation between DB and RDF

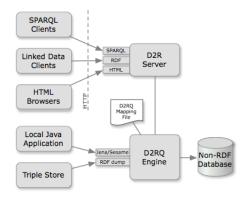

# D2R/D2RQ

- Allows to treat relational databases as RDF
- Developed by FU Berlin
- Mapping describes relation between DB and RDF
- Can create SPARQL endpoint without transforming the whole database: *Virtual* RDF graph.

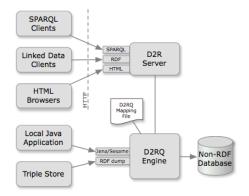

# D2R/D2RQ

- Allows to treat relational databases as RDF
- Developed by FU Berlin
- Mapping describes relation between DB and RDF
- Can create SPARQL endpoint without transforming the whole database: *Virtual* RDF graph.
- Also on-demand RDF/HTML pages following LOD protocol

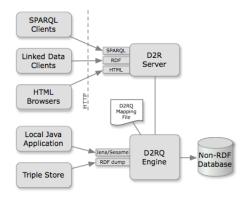

# D2RQ Engine

• Reads a "Mapping File"

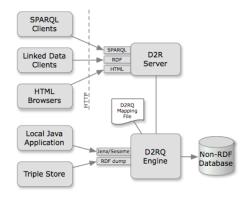

# D2RQ Engine

- Reads a "Mapping File"
  - $\bullet \ \ \mathsf{Table} \to \mathsf{Class}$

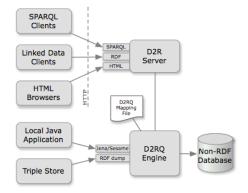

- Reads a "Mapping File"
  - $\bullet \ \ \mathsf{Table} \to \mathsf{Class}$
  - $\bullet \ \mathsf{Row} \to \mathsf{Resource}$

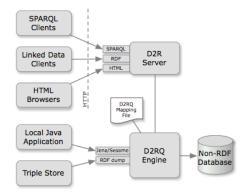

- Reads a "Mapping File"
  - $\bullet \ \ \mathsf{Table} \to \mathsf{Class}$
  - Row  $\rightarrow$  Resource
  - $\bullet \ \ Column \to Property$

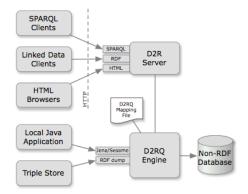

- Reads a "Mapping File"
  - $\bullet \ \ \mathsf{Table} \to \mathsf{Class}$
  - Row  $\rightarrow$  Resource
  - $\bullet \ \ Column \to Property$
  - RDF-encoded

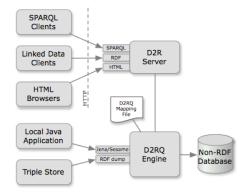

- Reads a "Mapping File"
  - $\bullet \ \ \mathsf{Table} \to \mathsf{Class}$
  - Row  $\rightarrow$  Resource
  - Column  $\rightarrow$  Property
  - RDF-encoded
- Translates SPARQL to SQL

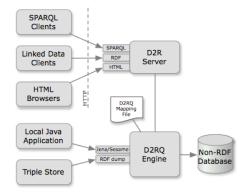

- Reads a "Mapping File"
  - $\bullet \ \ \mathsf{Table} \to \mathsf{Class}$
  - Row  $\rightarrow$  Resource
  - Column  $\rightarrow$  Property
  - RDF-encoded
- Translates SPARQL to SQL
- Can also act as Jena Graph

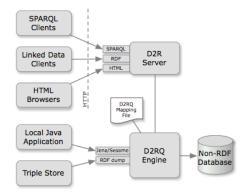

- Reads a "Mapping File"
  - $\bullet \ \ \mathsf{Table} \to \mathsf{Class}$
  - Row  $\rightarrow$  Resource
  - $\bullet \ \ Column \to Property$
  - RDF-encoded
- Translates SPARQL to SQL
- Can also act as Jena Graph
- Or the Sesame equivalent

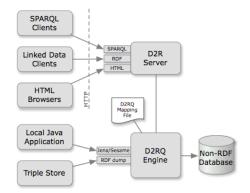

- Reads a "Mapping File"
  - $\bullet \ \ \mathsf{Table} \to \mathsf{Class}$
  - Row  $\rightarrow$  Resource
  - $\bullet \ \ Column \to Property$
  - RDF-encoded
- Translates SPARQL to SQL
- Can also act as Jena Graph
- Or the Sesame equivalent
- Can also export whole DB

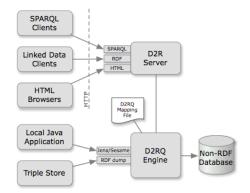

• Provides WWW-frontend

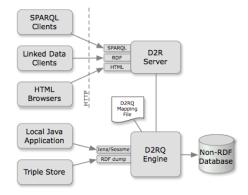

- Provides WWW-frontend
- SPARQL Endpoint

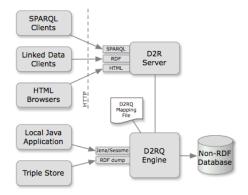

- Provides WWW-frontend
- SPARQL Endpoint
- Serves RDF as linked open data

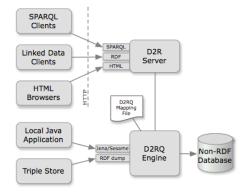

- Provides WWW-frontend
- SPARQL Endpoint
- Serves RDF as linked open data
- Pages of data for HTTP browsers

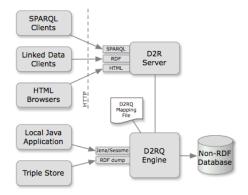

- Provides WWW-frontend
- SPARQL Endpoint
- Serves RDF as linked open data
- Pages of data for HTTP browsers
- All requests translated to SPARQL

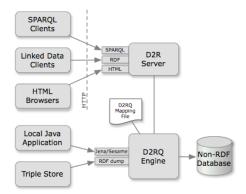

• An example database from MySQL distribution

- An example database from MySQL distribution
- Table City:

- An example database from MySQL distribution
- Table City:
  - ID (key): a unique number

- An example database from MySQL distribution
- Table City:
  - ID (key): a unique number
  - Name: the city's name

- An example database from MySQL distribution
- Table City:
  - ID (key): a unique number
  - Name: the city's name
  - CountryCode: Code for the country the city lies in

- An example database from MySQL distribution
- Table City:
  - ID (key): a unique number
  - Name: the city's name
  - CountryCode: Code for the country the city lies in
  - ...

- An example database from MySQL distribution
- Table City:
  - ID (key): a unique number
  - Name: the city's name
  - CountryCode: Code for the country the city lies in
  - . . .
- Table Country:

- An example database from MySQL distribution
- Table City:
  - ID (key): a unique number
  - Name: the city's name
  - CountryCode: Code for the country the city lies in
  - . . .
- Table Country:
  - Code (key): the code for a country

- An example database from MySQL distribution
- Table City:
  - ID (key): a unique number
  - Name: the city's name
  - CountryCode: Code for the country the city lies in
  - . . .
- Table Country:
  - Code (key): the code for a country
  - Name: the Country's name

- An example database from MySQL distribution
- Table City:
  - ID (key): a unique number
  - Name: the city's name
  - CountryCode: Code for the country the city lies in
  - . . .
- Table Country:
  - Code (key): the code for a country
  - Name: the Country's name
  - Continent: the Continent the country lies in

- An example database from MySQL distribution
- Table City:
  - ID (key): a unique number
  - Name: the city's name
  - CountryCode: Code for the country the city lies in
  - . . .
- Table Country:
  - Code (key): the code for a country
  - Name: the Country's name
  - Continent: the Continent the country lies in
  - Capital: the City ID of the country's capital

- An example database from MySQL distribution
- Table City:
  - ID (key): a unique number
  - Name: the city's name
  - CountryCode: Code for the country the city lies in
  - . . .
- Table Country:
  - Code (key): the code for a country
  - Name: the Country's name
  - Continent: the Continent the country lies in
  - Capital: the City ID of the country's capital

• . . .

### Example: World Database (cont.)

• Table City:

| ID      | Name     | CountryCode |  |  |  |
|---------|----------|-------------|--|--|--|
|         |          |             |  |  |  |
| 2806    | Kingston | NFK         |  |  |  |
| 2807    | Oslo     | NOR         |  |  |  |
| 2808    | Bergen   | NOR         |  |  |  |
| · · · · |          |             |  |  |  |

# Example: World Database (cont.)

• Table City:

| ID   | Name     | CountryCode |   |  |
|------|----------|-------------|---|--|
|      |          |             |   |  |
| 2806 | Kingston | NFK         |   |  |
| 2807 | Oslo     | NOR         |   |  |
| 2808 | Bergen   | NOR         |   |  |
|      | 1 –      | •••         | I |  |

• Table Country:

| Code                                  | Name        | Continent | Capital |  |  |  |
|---------------------------------------|-------------|-----------|---------|--|--|--|
|                                       |             |           |         |  |  |  |
| NLD                                   | Netherlands | Europe    | 5       |  |  |  |
| NOR                                   | Norway      | Europe    | 2807    |  |  |  |
| NPL                                   | Nepal       | Asia      | 2729    |  |  |  |
| · · · · · · · · · · · · · · · · · · · |             |           |         |  |  |  |

• Call D2R program generate-mapping

- Call D2R program generate-mapping
  - (Requires access information for database)

- Call D2R program generate-mapping
  - (Requires access information for database)
- Generates a mapping file for:

- Call D2R program generate-mapping
  - (Requires access information for database)
- Generates a mapping file for:
  - one rdfs:Class for each table

- Call D2R program generate-mapping
  - (Requires access information for database)
- Generates a mapping file for:
  - one rdfs:Class for each table
  - one resource per DB row

- Call D2R program generate-mapping
  - (Requires access information for database)
- Generates a mapping file for:
  - one rdfs:Class for each table
  - one resource per DB row
  - one data-property per column (ie. literal objects)

- Call D2R program generate-mapping
  - (Requires access information for database)
- Generates a mapping file for:
  - one rdfs:Class for each table
  - one resource per DB row
  - one data-property per column (ie. literal objects)
  - plus one rdfs:label for every resource

- Call D2R program generate-mapping
  - (Requires access information for database)
- Generates a mapping file for:
  - one rdfs:Class for each table
  - one resource per DB row
  - one data-property per column (ie. literal objects)
  - plus one rdfs:label for every resource
- Uses automatically generated class and property names

# Generated RDF for Automatic Mapping

```
<http://.../City/2807> a vocab:City ;
    rdfs:label "City #2807" ;
    vocab:City_Name "Oslo" ;
    vocab:City_CountryCode "NOR" .

<http://.../Country/NOR> a vocab:Country ;
    rdfs:label "Country #NOR" ;
    vocab:Country_Name "Norway" ;
    vocab:Country_Continent "Europe" ;
```

vocab:Country\_Capital "2807"

- Only literals, no URI-links between Oslo and Norway
- No attempt to introduce a class for continents
- Solution: refine the generated mapping file manually

#### Outline

- From Relational DBs to RDF
- 2 The D2R/D2RQ System
- Oustomizing Mappings
  - 4 Reasoning about Databases

#### 5 Conclusion

```
map:City a d2rq:ClassMap ;
    d2rq:dataStorage map:database ;
    d2rq:uriPattern "City/@@City.ID@@" ;
    d2rq:class vocab:City ;
    d2rq:classDefinitionLabel "City" .
```

• From the generated mapping file:

```
map:City a d2rq:ClassMap ;
    d2rq:dataStorage map:database ;
    d2rq:uriPattern "City/@@City.ID@@" ;
    d2rq:class vocab:City ;
    d2rq:classDefinitionLabel "City" .
```

• identify a "class mapping"

```
map:City a d2rq:ClassMap ;
    d2rq:dataStorage map:database ;
    d2rq:uriPattern "City/@@City.ID@@" ;
    d2rq:class vocab:City ;
    d2rq:classDefinitionLabel "City" .
```

- identify a "class mapping"
- link to a resource describing the DB connection

```
map:City a d2rq:ClassMap ;
    d2rq:dataStorage map:database ;
    d2rq:uriPattern "City/@@City.ID@@" ;
    d2rq:class vocab:City ;
    d2rq:classDefinitionLabel "City" .
```

- identify a "class mapping"
- link to a resource describing the DB connection
- give the pattern for resources of this class

```
map:City a d2rq:ClassMap ;
    d2rq:dataStorage map:database ;
    d2rq:uriPattern "City/@@City.ID@@" ;
    d2rq:class vocab:City ;
    d2rq:classDefinitionLabel "City" .
```

- identify a "class mapping"
- link to a resource describing the DB connection
- give the pattern for resources of this class
  - contains placeholder with DB table and column

```
map:City a d2rq:ClassMap ;
    d2rq:dataStorage map:database ;
    d2rq:uriPattern "City/@@City.ID@@" ;
    d2rq:class vocab:City ;
    d2rq:classDefinitionLabel "City" .
```

- identify a "class mapping"
- link to a resource describing the DB connection
- give the pattern for resources of this class
  - contains placeholder with DB table and column
- give the RDFS class for those resources

```
map:City a d2rq:ClassMap ;
    d2rq:dataStorage map:database ;
    d2rq:uriPattern "City/@@City.ID@@" ;
    d2rq:class vocab:City ;
    d2rq:classDefinitionLabel "City" .
```

- identify a "class mapping"
- link to a resource describing the DB connection
- give the pattern for resources of this class
  - contains placeholder with DB table and column
- give the RDFS class for those resources
- give the label for that class.

#### • Add to mapping file:

#### • Add to mapping file:

map:Continent a d2rq:ClassMap ; d2rq:dataStorage map:database ; d2rq:uriPattern "Continent/@@Country.Continent|urlify@@"; d2rq:class vocab:Continent ; d2rq:classDefinitionLabel "Continent" .

• For everything in the Continent column of Country...

#### • Add to mapping file:

- For everything in the Continent column of Country...
- ... generate a resource with URI .../Continent/...

#### • Add to mapping file:

- For everything in the Continent column of Country...
- ... generate a resource with URI .../Continent/...
- ... removing spaces from "North America", etc.

#### • Add to mapping file:

- For everything in the Continent column of Country...
- ... generate a resource with URI .../Continent/...
- ... removing spaces from "North America", etc.
- E.g. http://.../resource/Continent/North\_America

• In original mapping file:

```
map:City_CountryCode a d2rq:PropertyBridge ;
    d2rq:belongsToClassMap map:City ;
    d2rq:property vocab:City_CountryCode ;
    d2rq:propertyDefinitionLabel "City CountryCode" ;
    d2rq:column "City.CountryCode" .
```

• In original mapping file:

map:City\_CountryCode a d2rq:PropertyBridge ;
 d2rq:belongsToClassMap map:City ;
 d2rq:property vocab:City\_CountryCode ;
 d2rq:propertyDefinitionLabel "City CountryCode" ;
 d2rq:column "City.CountryCode" .

• Identify a "property bridge"

• In original mapping file:

map:City\_CountryCode a d2rq:PropertyBridge ; d2rq:belongsToClassMap map:City ; d2rq:property vocab:City\_CountryCode ; d2rq:propertyDefinitionLabel "City CountryCode" ; d2rq:column "City.CountryCode" .

• Identify a "property bridge"

• that adds properties to the resources described in map:City

• In original mapping file:

map:City\_CountryCode a d2rq:PropertyBridge ;
 d2rq:belongsToClassMap map:City ;
 d2rq:property vocab:City\_CountryCode ;
 d2rq:propertyDefinitionLabel "City CountryCode" ;
 d2rq:column "City.CountryCode" .

- Identify a "property bridge"
- that adds properties to the resources described in map:City
- give the predicate

• In original mapping file:

```
map:City_CountryCode a d2rq:PropertyBridge ;
    d2rq:belongsToClassMap map:City ;
    d2rq:property vocab:City_CountryCode ;
    d2rq:propertyDefinitionLabel "City CountryCode" ;
    d2rq:column "City.CountryCode" .
```

- Identify a "property bridge"
- that adds properties to the resources described in map:City
- give the predicate
- give a label to the predicate

• In original mapping file:

```
map:City_CountryCode a d2rq:PropertyBridge ;
    d2rq:belongsToClassMap map:City ;
    d2rq:property vocab:City_CountryCode ;
    d2rq:propertyDefinitionLabel "City CountryCode" ;
    d2rq:column "City.CountryCode" .
```

- Identify a "property bridge"
- that adds properties to the resources described in map:City
- give the predicate
- give a label to the predicate
- the object is a *literal* taken from this column

• In original mapping file:

map:City\_CountryCode a d2rq:PropertyBridge ;
 d2rq:belongsToClassMap map:City ;
 d2rq:property vocab:City\_CountryCode ;
 d2rq:propertyDefinitionLabel "City CountryCode" ;
 d2rq:column "City.CountryCode" .

- Identify a "property bridge"
- that adds properties to the resources described in map:City
- give the predicate
- give a label to the predicate
- the object is a *literal* taken from this column
- Also possible to define literals with patterns containing columns

# Linking Cities to Countries

• Replace the previous property bridge with:

map:City\_CountryCode a d2rq:PropertyBridge ;
 d2rq:belongsToClassMap map:City ;
 d2rq:property vocab:City\_Country ;
 d2rq:propertyDefinitionLabel "City Country" ;
 d2rq:refersToClassMap map:Country ;
 d2rq:join "City.CountryCode=>Country.Code" .

# Linking Cities to Countries

• Replace the previous property bridge with:

map:City\_CountryCode a d2rq:PropertyBridge ;
 d2rq:belongsToClassMap map:City ;
 d2rq:property vocab:City\_Country ;
 d2rq:propertyDefinitionLabel "City Country" ;
 d2rq:refersToClassMap map:Country ;
 d2rq:join "City.CountryCode=>Country.Code" .

• Foreign key: link to resource from another class map

# Linking Cities to Countries

• Replace the previous property bridge with:

map:City\_CountryCode a d2rq:PropertyBridge ;
 d2rq:belongsToClassMap map:City ;
 d2rq:property vocab:City\_Country ;
 d2rq:propertyDefinitionLabel "City Country" ;
 d2rq:refersToClassMap map:Country ;
 d2rq:join "City.CountryCode=>Country.Code" .

- Foreign key: link to resource from another class map
- Say how columns for map:City correspond to those for map:Country

# Linking Countries to Capitals

• Replace:

map:Country\_Capital a d2rq:PropertyBridge; d2rq:belongsToClassMap map:Country; d2rq:property vocab:Country\_Capital; d2rq:propertyDefinitionLabel "Country Capital"; d2rq:column "Country.Capital" .

# Linking Countries to Capitals

#### • Replace:

```
map:Country_Capital a d2rq:PropertyBridge;
    d2rq:belongsToClassMap map:Country;
    d2rq:property vocab:Country_Capital;
    d2rq:propertyDefinitionLabel "Country Capital";
    d2rq:column "Country.Capital" .
```

#### • By:

```
map:Country_Capital a d2rq:PropertyBridge;
    d2rq:belongsToClassMap map:Country;
    d2rq:property vocab:capital;
    d2rq:propertyDefinitionLabel "Country Capital";
    d2rq:refersToClassMap map:City;
    d2rq:join "Country.Capital=>City.ID";
```

#### Resulting Graph

```
<http://.../City/2807> a vocab:City ;
rdfs:label "City #2807" ;
vocab:City_Name "Oslo" ;
vocab:City_Country <http://.../Country/NOR> .
```

```
<http://.../Country/NOR> a vocab:Country ;
rdfs:label "Country #NOR" ;
vocab:Country_Name "Norway" ;
vocab:Country_Continent "Europe" ;
vocab:Country_Capital <http://.../City/2807> .
```

• Add property bridge:

• Add property bridge:

```
map:Country_DBpedia a d2rq:PropertyBridge;
    d2rq:belongsToClassMap map:Country;
    d2rq:property owl:sameAs;
    d2rq:uriPattern
"http://dbpedia.org/resource/@@Country.Name|urlify@@"
```

• No problem to use "external" properties or classes

• Add property bridge:

- No problem to use "external" properties or classes
- No problem to link to "external" URIs.

• Add property bridge:

- No problem to use "external" properties or classes
- No problem to link to "external" URIs.
- Careful: Generating links like this often fails for some cases:

• Add property bridge:

- No problem to use "external" properties or classes
- No problem to link to "external" URIs.
- Careful: Generating links like this often fails for some cases:
  - World DB country name: Sao Tome and Principe

• Add property bridge:

- No problem to use "external" properties or classes
- No problem to link to "external" URIs.
- Careful: Generating links like this often fails for some cases:
  - World DB country name: Sao Tome and Principe
  - DBpedia URI: http://.../São\_Tomé\_and\_Príncipe

• Add property bridge:

- No problem to use "external" properties or classes
- No problem to link to "external" URIs.
- Careful: Generating links like this often fails for some cases:
  - World DB country name: Sao Tome and Principe
  - DBpedia URI: http://.../São\_Tomé\_and\_Príncipe
- Better in general to have a DB table with corresponding URIs

#### Outline

- From Relational DBs to RDF
- 2 The D2R/D2RQ System
- 3 Customizing Mappings
- 4 Reasoning about Databases

#### 5 Conclusion

#### The Jena Adapter

• No direct way of adding reasoning to D2R

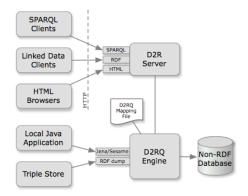

#### The Jena Adapter

- No direct way of adding reasoning to D2R
- An RDF view of a database can be made available as a Jena Model

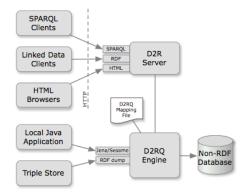

#### The Jena Adapter

- No direct way of adding reasoning to D2R
- An RDF view of a database can be made available as a Jena Model
- Requires mapping file and d2rq.jar

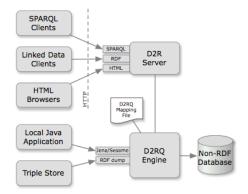

#### The Jena Adapter

- No direct way of adding reasoning to D2R
- An RDF view of a database can be made available as a Jena Model
- Requires mapping file and d2rq.jar
- Add reasoning to that model

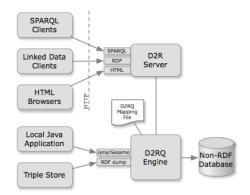

Model m = new ModelD2RQ("file:mapping.n3");

Model m = new ModelD2RQ("file:mapping.n3");

• Create a model backed by a DB through D2R

Model m = new ModelD2RQ("file:mapping.n3");

- Create a model backed by a DB through D2R
- No data is read into memory

Model m = new ModelD2RQ("file:mapping.n3");

- Create a model backed by a DB through D2R
- No data is read into memory

OntModel om = ModelFactory.createOntologyModel();

Model m = new ModelD2RQ("file:mapping.n3");

- Create a model backed by a DB through D2R
- No data is read into memory

```
OntModel om = ModelFactory.createOntologyModel();
om.read("file:world.owl");
```

Model m = new ModelD2RQ("file:mapping.n3");

- Create a model backed by a DB through D2R
- No data is read into memory

OntModel om = ModelFactory.createOntologyModel(); om.read("file:world.owl");

• Create model with ontology, e.g.

Model m = new ModelD2RQ("file:mapping.n3");

- Create a model backed by a DB through D2R
- No data is read into memory

OntModel om = ModelFactory.createOntologyModel();

om.read("file:world.owl");

- Create model with ontology, e.g.
- vocab:City rdfs:subClassOf vocab:Place

Model m = new ModelD2RQ("file:mapping.n3");

- Create a model backed by a DB through D2R
- No data is read into memory

OntModel om = ModelFactory.createOntologyModel();

om.read("file:world.owl");

- Create model with ontology, e.g.
- vocab:City rdfs:subClassOf vocab:Place
- vocab:Country rdfs:subClassOf vocab:Place

Model m = new ModelD2RQ("file:mapping.n3");

- Create a model backed by a DB through D2R
- No data is read into memory

OntModel om = ModelFactory.createOntologyModel(); om.read("file:world.owl");

- Create model with ontology, e.g.
- vocab:City rdfs:subClassOf vocab:Place
- vocab:Country rdfs:subClassOf vocab:Place

Model m = new ModelD2RQ("file:mapping.n3");

- Create a model backed by a DB through D2R
- No data is read into memory

OntModel om = ModelFactory.createOntologyModel(); om.read("file:world.owl");

- Create model with ontology, e.g.
- vocab:City rdfs:subClassOf vocab:Place
- vocab:Country rdfs:subClassOf vocab:Place

Model infm = ModelFactory.createRDFSModel(om, m);

• Asking infm for all objects of type vocab:Place...

Model m = new ModelD2RQ("file:mapping.n3");

- Create a model backed by a DB through D2R
- No data is read into memory

OntModel om = ModelFactory.createOntologyModel();

om.read("file:world.owl");

- Create model with ontology, e.g.
- vocab:City rdfs:subClassOf vocab:Place
- vocab:Country rdfs:subClassOf vocab:Place

- Asking infm for all objects of type vocab:Place...
- ... gives all cities...

Model m = new ModelD2RQ("file:mapping.n3");

- Create a model backed by a DB through D2R
- No data is read into memory

OntModel om = ModelFactory.createOntologyModel();

om.read("file:world.owl");

- Create model with ontology, e.g.
- vocab:City rdfs:subClassOf vocab:Place
- vocab:Country rdfs:subClassOf vocab:Place

- Asking infm for all objects of type vocab:Place...
- ... gives all cities...
- ... and all countries!

Model m = new ModelD2RQ("file:mapping.n3");

- Create a model backed by a DB through D2R
- No data is read into memory

OntModel om = ModelFactory.createOntologyModel();

om.read("file:world.owl");

- Create model with ontology, e.g.
- vocab:City rdfs:subClassOf vocab:Place
- vocab:Country rdfs:subClassOf vocab:Place

- Asking infm for all objects of type vocab:Place...
- ... gives all cities...
- ... and all countries!
- Can use Jena query engine for SPARQL queries with reasoning

Model m = new ModelD2RQ("file:mapping.n3");

- Create a model backed by a DB through D2R
- No data is read into memory

OntModel om = ModelFactory.createOntologyModel();

om.read("file:world.owl");

- Create model with ontology, e.g.
- vocab:City rdfs:subClassOf vocab:Place
- vocab:Country rdfs:subClassOf vocab:Place

- Asking infm for all objects of type vocab:Place...
- ... gives all cities...
- ... and all countries!
- Can use Jena query engine for SPARQL queries with reasoning
- But does it still not read data into memory?

• Given: reasoning rules, like e.g.:

x rdf:type C C rdfs:subClassOf D x rdf:type D

• Given: reasoning rules, like e.g.:

x rdf:type C C rdfs:subClassOf D x rdf:type D

• Given: reasoning rules, like e.g.:

x rdf:type C
C rdfs:subClassOf D
x rdf:type D

• Forward Chaining:

• Add all consequences of rules to the model

• Given: reasoning rules, like e.g.:

x rdf:type C
C rdfs:subClassOf D
x rdf:type D

- Add all consequences of rules to the model
- Queries can be answered using the expanded model

• Given: reasoning rules, like e.g.:

x rdf:type C C rdfs:subClassOf D x rdf:type D

- Add all consequences of rules to the model
- Queries can be answered using the expanded model
- Backward Chaining:

• Given: reasoning rules, like e.g.:

x rdf:type C C rdfs:subClassOf D x rdf:type D

- Add all consequences of rules to the model
- Queries can be answered using the expanded model
- Backward Chaining:
  - Leave model as it is

• Given: reasoning rules, like e.g.:

x rdf:type C C rdfs:subClassOf D x rdf:type D

- Add all consequences of rules to the model
- Queries can be answered using the expanded model
- Backward Chaining:
  - Leave model as it is
  - Answer queries by applying rules "backwards"

• Given: reasoning rules, like e.g.:

x rdf:type C C rdfs:subClassOf D x rdf:type D

- Forward Chaining:
  - Add all consequences of rules to the model
  - Queries can be answered using the expanded model
- Backward Chaining:
  - Leave model as it is
  - Answer queries by applying rules "backwards"
  - A bit like Prolog!

• Given triples:

:City rdfs:subClassOf :Place

:Oslo rdf:type :City

• Given triples:

:City rdfs:subClassOf :Place :Oslo rdf:type :City

#### Inferred triples:

:Oslo rdf:type :Place :Place rdf:type rdfs:Class :Place rdfs:subClassOf rdfs:Resource

. . .

• Given triples:

:City rdfs:subClassOf :Place :Oslo rdf:type :City

Inferred triples:

:Oslo rdf:type :Place :Place rdf:type rdfs:Class :Place rdfs:subClassOf rdfs:Resource

**-**

• To answer x rdf:type :Place:

. . .

• Given triples:

:City rdfs:subClassOf :Place :Oslo rdf:type :City

#### • Inferred triples:

:Oslo rdf:type :Place :Place rdf:type rdfs:Class :Place rdfs:subClassOf rdfs:Resource

•••

- To answer x rdf:type :Place:
  - Simply look in model:

• Given triples:

:City rdfs:subClassOf :Place :Oslo rdf:type :City

#### • Inferred triples:

:Oslo rdf:type :Place :Place rdf:type rdfs:Class :Place rdfs:subClassOf rdfs:Resource

•••

- To answer x rdf:type :Place:
  - Simply look in model:
  - $x \to : \texttt{Oslo}$

• Given triples:

:City rdfs:subClassOf :Place

:Oslo rdf:type :City

• Given triples:

:City rdfs:subClassOf :Place

- :Oslo rdf:type :City
- To answer x rdf:type :Place:

- :City rdfs:subClassOf :Place
- :Oslo rdf:type :City
- To answer x rdf:type :Place:
  - Look for direct occurrences: none

- :City rdfs:subClassOf :Place
- :Oslo rdf:type :City
- To answer x rdf:type :Place:
  - Look for direct occurrences: none
  - Look for instances of:

- :City rdfs:subClassOf :Place
- :Oslo rdf:type :City
- To answer x rdf:type :Place:
  - Look for direct occurrences: none
  - Look for instances of:
    - C rdf:subClassOf :Place

- :City rdfs:subClassOf :Place
- :Oslo rdf:type :City
- To answer x rdf:type :Place:
  - Look for direct occurrences: none
  - Look for instances of:
    - C rdf:subClassOf :Place
    - x rdf:type C

- :City rdfs:subClassOf :Place
- :Oslo rdf:type :City
- To answer x rdf:type :Place:
  - Look for direct occurrences: none
  - Look for instances of:
    - C rdf:subClassOf :Place
    - x rdf:type C
  - E.g.  $C \rightarrow : \texttt{City}, x \rightarrow : \texttt{Oslo}$

- :City rdfs:subClassOf :Place
- :Oslo rdf:type :City
- To answer x rdf:type :Place:
  - Look for direct occurrences: none
  - Look for instances of:
    - C rdf:subClassOf :Place
    - x rdf:type C
  - E.g.  $C \rightarrow : \texttt{City}, x \rightarrow : \texttt{Oslo}$
- In general, need to backward-chain over many rules!

# Example for Backward Chaining

• Given triples:

- :City rdfs:subClassOf :Place
- :Oslo rdf:type :City
- To answer x rdf:type :Place:
  - Look for direct occurrences: none
  - Look for instances of:
    - C rdf:subClassOf :Place
    - x rdf:type C
  - E.g.  $C \rightarrow : \texttt{City}, x \rightarrow : \texttt{Oslo}$
- In general, need to backward-chain over many rules!
  - E.g. C rdf:subClassOf :Place could come from other rules

| Forward                  | Backward                 |
|--------------------------|--------------------------|
| reason once              | repeated computation     |
| diffuse                  | goal-oriented            |
| adds to data             | data unchanged           |
| much space               | little space             |
| expensive up-front       | cheap up-front           |
| fast queries             | slow queries             |
| possibly non-terminating | possibly non-terminating |
| expansion                | backward chaining        |

| Forward                  | Backward                 |
|--------------------------|--------------------------|
| reason once              | repeated computation     |
| diffuse                  | goal-oriented            |
| adds to data             | data unchanged           |
| much space               | little space             |
| expensive up-front       | cheap up-front           |
| fast queries             | slow queries             |
| possibly non-terminating | possibly non-terminating |
| expansion                | backward chaining        |

• "Hybrid" approaches possible, e.g. Jena RDFS reasoner

| Forward                  | Backward                 |
|--------------------------|--------------------------|
| reason once              | repeated computation     |
| diffuse                  | goal-oriented            |
| adds to data             | data unchanged           |
| much space               | little space             |
| expensive up-front       | cheap up-front           |
| fast queries             | slow queries             |
| possibly non-terminating | possibly non-terminating |
| expansion                | backward chaining        |

• "Hybrid" approaches possible, e.g. Jena RDFS reasoner

• Forward chaining for sub-class/prop. hierarchy, ranges, domains

| Forward                  | Backward                 |
|--------------------------|--------------------------|
| reason once              | repeated computation     |
| diffuse                  | goal-oriented            |
| adds to data             | data unchanged           |
| much space               | little space             |
| expensive up-front       | cheap up-front           |
| fast queries             | slow queries             |
| possibly non-terminating | possibly non-terminating |
| expansion                | backward chaining        |

• "Hybrid" approaches possible, e.g. Jena RDFS reasoner

- Forward chaining for sub-class/prop. hierarchy, ranges, domains
- Backward chaining for rdf:type

| Forward                  | Backward                 |
|--------------------------|--------------------------|
| reason once              | repeated computation     |
| diffuse                  | goal-oriented            |
| adds to data             | data unchanged           |
| much space               | little space             |
| expensive up-front       | cheap up-front           |
| fast queries             | slow queries             |
| possibly non-terminating | possibly non-terminating |
| expansion                | backward chaining        |

- "Hybrid" approaches possible, e.g. Jena RDFS reasoner
  - Forward chaining for sub-class/prop. hierarchy, ranges, domains
  - Backward chaining for rdf:type
- Forward chaining difficult for data in databases

| Forward                  | Backward                 |
|--------------------------|--------------------------|
| reason once              | repeated computation     |
| diffuse                  | goal-oriented            |
| adds to data             | data unchanged           |
| much space               | little space             |
| expensive up-front       | cheap up-front           |
| fast queries             | slow queries             |
| possibly non-terminating | possibly non-terminating |
| expansion                | backward chaining        |

• "Hybrid" approaches possible, e.g. Jena RDFS reasoner

- Forward chaining for sub-class/prop. hierarchy, ranges, domains
- Backward chaining for rdf:type
- Forward chaining difficult for data in databases
  - RDFS reasoner OK for databases

| Forward                  | Backward                 |
|--------------------------|--------------------------|
| reason once              | repeated computation     |
| diffuse                  | goal-oriented            |
| adds to data             | data unchanged           |
| much space               | little space             |
| expensive up-front       | cheap up-front           |
| fast queries             | slow queries             |
| possibly non-terminating | possibly non-terminating |
| expansion                | backward chaining        |

• "Hybrid" approaches possible, e.g. Jena RDFS reasoner

- Forward chaining for sub-class/prop. hierarchy, ranges, domains
- Backward chaining for rdf:type
- Forward chaining difficult for data in databases
  - RDFS reasoner OK for databases
  - Pellet etc. in general not

OWL QL Based on "DL-Lite<sub>A</sub>". Allows query answering by "query rewriting", i.e. backward chaining. Same data-efficiency as SQL.

- OWL QL Based on "DL-Lite<sub>A</sub>". Allows query answering by "query rewriting", i.e. backward chaining. Same data-efficiency as SQL.
- OWL RL Based on "pD\*" semantics for OWL. Allows terminating exhaustive forward chaining.

- OWL QL Based on "DL-Lite<sub>A</sub>". Allows query answering by "query rewriting", i.e. backward chaining. Same data-efficiency as SQL.
- OWL RL Based on "pD\*" semantics for OWL. Allows terminating exhaustive forward chaining.
- OWL EL Based on " $\mathcal{EL}^{++}$ ". Shown to allow query answering by query rewriting after some amount of preprocessing.

- OWL QL Based on "DL-Lite<sub>A</sub>". Allows query answering by "query rewriting", i.e. backward chaining. Same data-efficiency as SQL.
- OWL RL Based on "pD\*" semantics for OWL. Allows terminating exhaustive forward chaining.
- OWL EL Based on " $\mathcal{EL}^{++}$ ". Shown to allow query answering by query rewriting after some amount of preprocessing.
- QL and RL "maximal" with these properties. EL originally defined for efficient classification.

- OWL QL Based on "DL-Lite<sub>A</sub>". Allows query answering by "query rewriting", i.e. backward chaining. Same data-efficiency as SQL.
- OWL RL Based on "pD\*" semantics for OWL. Allows terminating exhaustive forward chaining.
- OWL EL Based on " $\mathcal{EL}^{++}$ ". Shown to allow query answering by query rewriting after some amount of preprocessing.
- QL and RL "maximal" with these properties. EL originally defined for efficient classification.
- Query processors for these profiles still academic.

- OWL QL Based on "DL-Lite<sub>A</sub>". Allows query answering by "query rewriting", i.e. backward chaining. Same data-efficiency as SQL.
- OWL RL Based on "pD\*" semantics for OWL. Allows terminating exhaustive forward chaining.
- OWL EL Based on " $\mathcal{EL}^{++}$ ". Shown to allow query answering by query rewriting after some amount of preprocessing.
- QL and RL "maximal" with these properties. EL originally defined for efficient classification.
- Query processors for these profiles still academic.
  - Google for "QuOnto" for work on OWL QL/DL-Lite.

# Outline

- From Relational DBs to RDF
- 2 The D2R/D2RQ System
- 3 Customizing Mappings
- 4 Reasoning about Databases

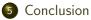

• RDF, principles, Turtle syntax

- RDF, principles, Turtle syntax
- The Jena API for RDF

- RDF, principles, Turtle syntax
- The Jena API for RDF
- The SPARQL Query Language

- RDF, principles, Turtle syntax
- The Jena API for RDF
- The SPARQL Query Language
- Basics of the RDFS and OWL ontology languages

- RDF, principles, Turtle syntax
- The Jena API for RDF
- The SPARQL Query Language
- Basics of the RDFS and OWL ontology languages
- Basics of model semantics and reasoning

- RDF, principles, Turtle syntax
- The Jena API for RDF
- The SPARQL Query Language
- Basics of the RDFS and OWL ontology languages
- Basics of model semantics and reasoning
- Linked Open Data, RDFa

- RDF, principles, Turtle syntax
- The Jena API for RDF
- The SPARQL Query Language
- Basics of the RDFS and OWL ontology languages
- Basics of model semantics and reasoning
- Linked Open Data, RDFa
- Publishing Databases as RDF

• Rule Languages (SWRL, RIF, Jena rules, etc.)

- Rule Languages (SWRL, RIF, Jena rules, etc.)
- SW application structures

- Rule Languages (SWRL, RIF, Jena rules, etc.)
- SW application structures
- Semantic Web Services

- Rule Languages (SWRL, RIF, Jena rules, etc.)
- SW application structures
- Semantic Web Services
- Details of RDF/RDFS model semantics

- Rule Languages (SWRL, RIF, Jena rules, etc.)
- SW application structures
- Semantic Web Services
- Details of RDF/RDFS model semantics
- Some details of OWL

- Rule Languages (SWRL, RIF, Jena rules, etc.)
- SW application structures
- Semantic Web Services
- Details of RDF/RDFS model semantics
- Some details of OWL
- Details of OWL 2 profiles

- Rule Languages (SWRL, RIF, Jena rules, etc.)
- SW application structures
- Semantic Web Services
- Details of RDF/RDFS model semantics
- Some details of OWL
- Details of OWL 2 profiles
- Logical theory: Soundness, Completeness,...

- Rule Languages (SWRL, RIF, Jena rules, etc.)
- SW application structures
- Semantic Web Services
- Details of RDF/RDFS model semantics
- Some details of OWL
- Details of OWL 2 profiles
- Logical theory: Soundness, Completeness,...
  - (You ain't seen nothing yet :-)

- Rule Languages (SWRL, RIF, Jena rules, etc.)
- SW application structures
- Semantic Web Services
- Details of RDF/RDFS model semantics
- Some details of OWL
- Details of OWL 2 profiles
- Logical theory: Soundness, Completeness,...
  - (You ain't seen nothing yet :-)
- And many more!

• For more information on theory:

- For more information on theory:
  - Book on Foundations of SW Technologies

- For more information on theory:
  - Book on Foundations of SW Technologies
  - Take a course in logic or automated reasoning

- For more information on theory:
  - Book on Foundations of SW Technologies
  - Take a course in logic or automated reasoning
- For more information on practical questions:

- For more information on theory:
  - Book on Foundations of SW Technologies
  - Take a course in logic or automated reasoning
- For more information on practical questions:
  - Book on Semantic Web Programming

- For more information on theory:
  - Book on Foundations of SW Technologies
  - Take a course in logic or automated reasoning
- For more information on practical questions:
  - Book on Semantic Web Programming
  - Standards texts on W3C Web pages

- For more information on theory:
  - Book on Foundations of SW Technologies
  - Take a course in logic or automated reasoning
- For more information on practical questions:
  - Book on Semantic Web Programming
  - Standards texts on W3C Web pages
  - Google

- For more information on theory:
  - Book on Foundations of SW Technologies
  - Take a course in logic or automated reasoning
- For more information on practical questions:
  - Book on Semantic Web Programming
  - Standards texts on W3C Web pages
  - Google
- Still not enough?

- For more information on theory:
  - Book on Foundations of SW Technologies
  - Take a course in logic or automated reasoning
- For more information on practical questions:
  - Book on Semantic Web Programming
  - Standards texts on W3C Web pages
  - Google
- Still not enough?
  - Contact us for possible MSc topics!

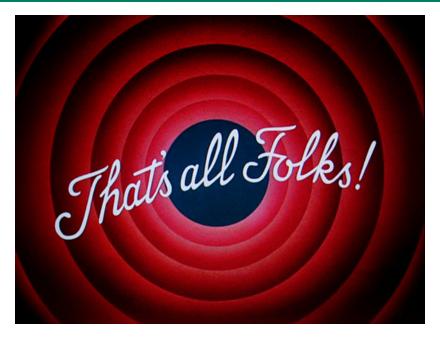